## The image as a virtual stage

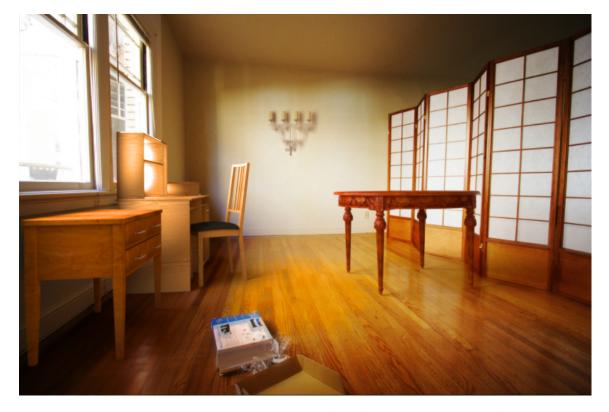

Computational Photography
Yuxiong Wang, University of Illinois

### Today

- Inserting objects into *legacy* photos
  - Uses single-view geometry and image-based lighting concepts

Demo for using Blender

#### Rendering Synthetic Objects into Legacy Photographs

Kevin Karsch

Varsha Hedau

David Forsyth

Derek Hoiem

University of Illinois at Urbana-Champaign {karsch1,vhedau2,daf,dhoiem}@uiuc.edu

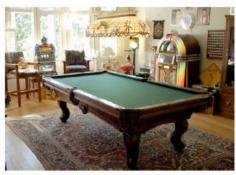

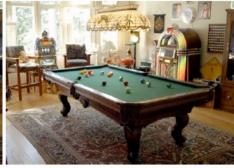

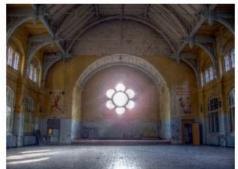

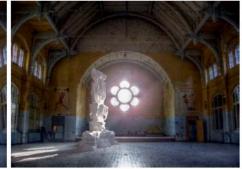

SIGGRAPH ASIA 2011

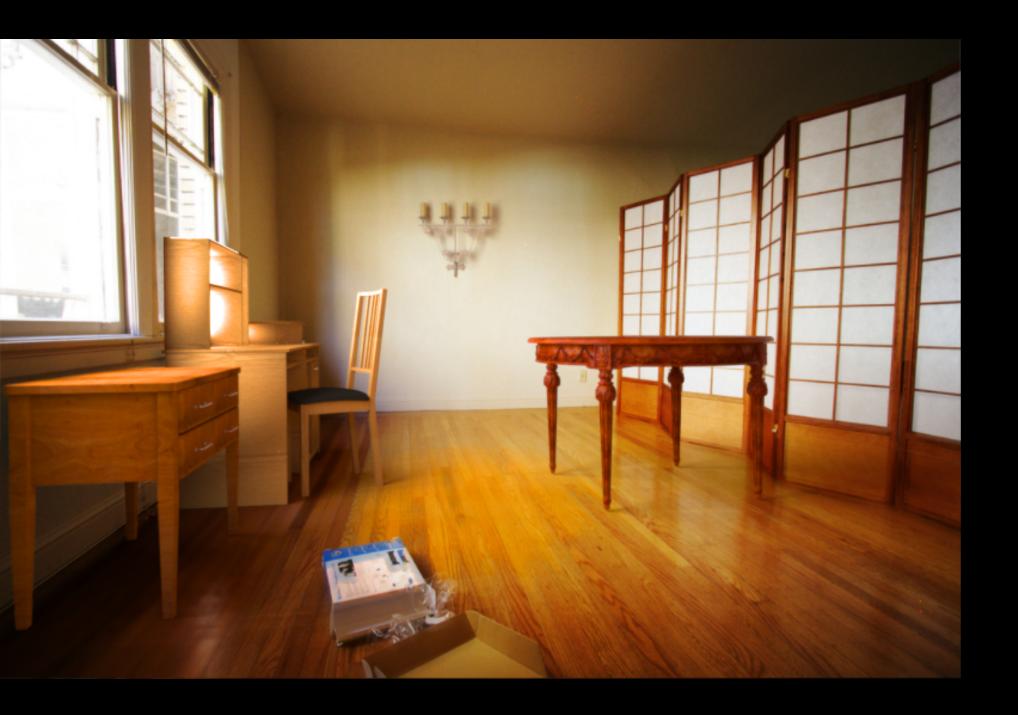

## The polygonal mesh

- Discrete representation of a surface
  - Represented by vertices -> edges -> polygons (faces)

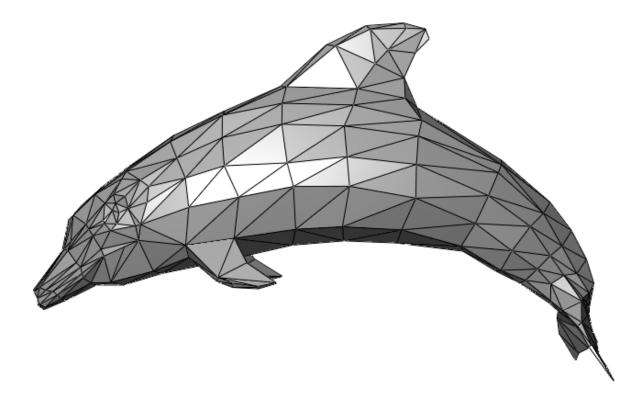

## Insert these...

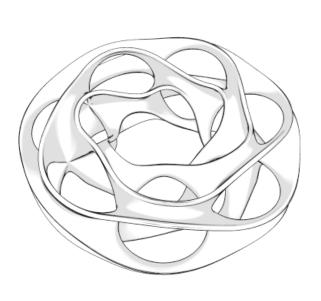

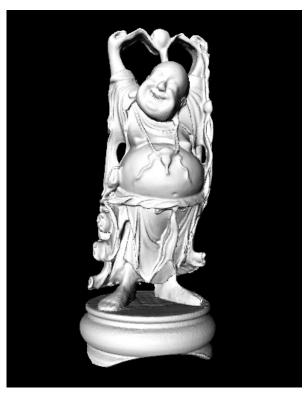

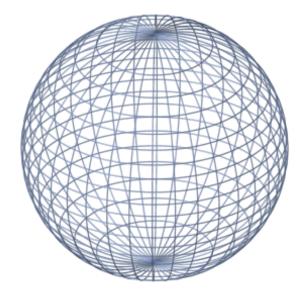

## ...into this

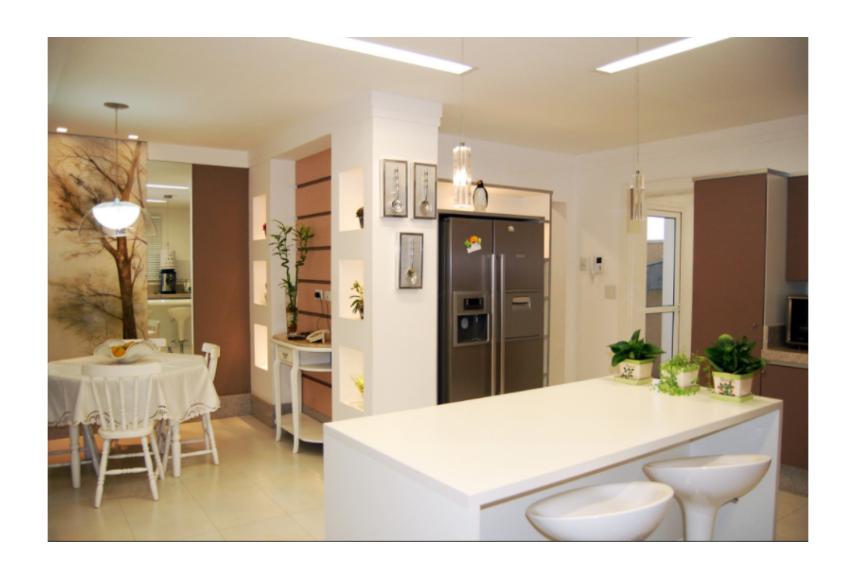

## ...into this

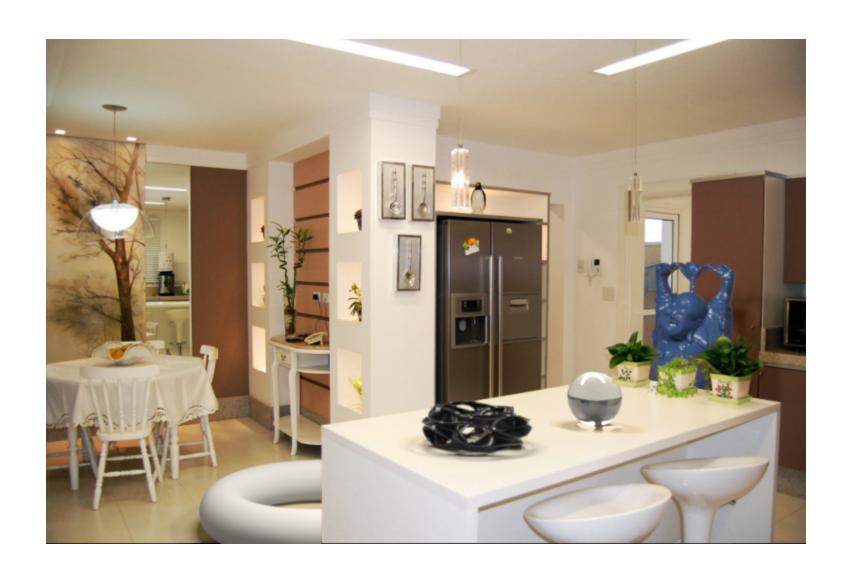

#### Inserting 3D objects into photographs

- Goal: Realistic insertion using a single LDR photo
- Arbitrary lighting environments

- Intuitive, quick and easy to create content
  - Homeplanning/redecoration
  - Movies (visual effects)
  - Video games

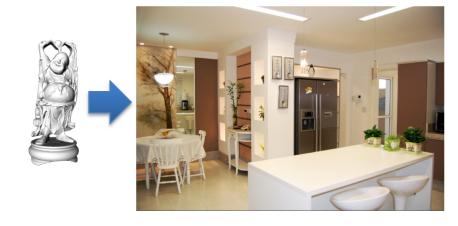

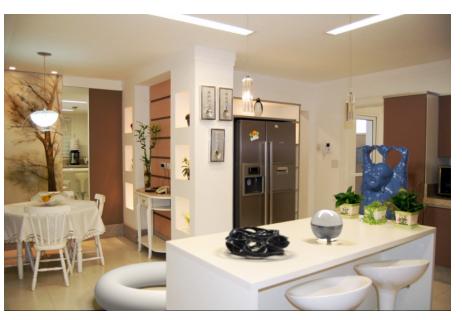

## Challenges

- Estimate a physical scene model including:
  - Geometry
  - Surface properties
  - Lighting info
  - Camera parameters

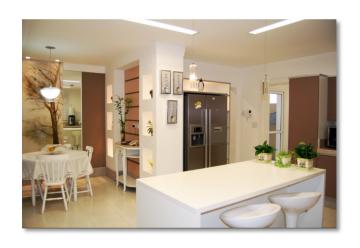

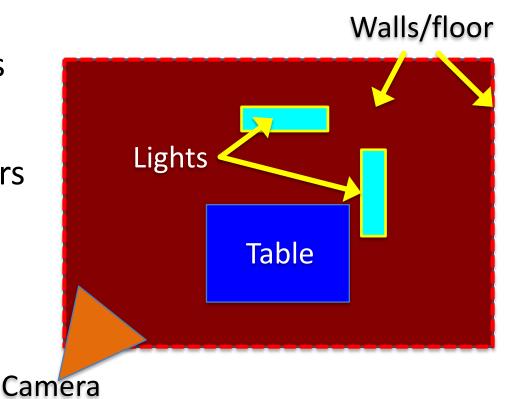

# Earlier approaches with scene access

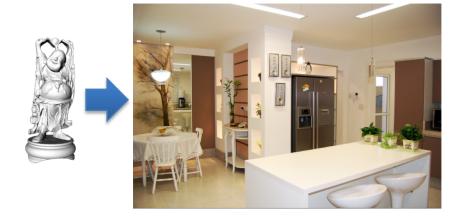

Manual authoring

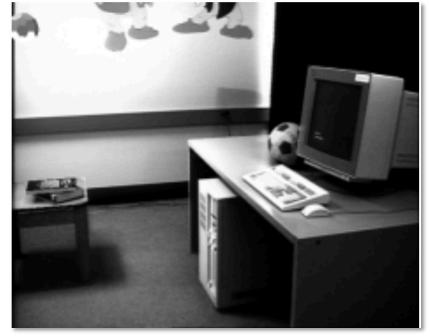

[Fournier et al. '93]

## Earlier approaches with scene access

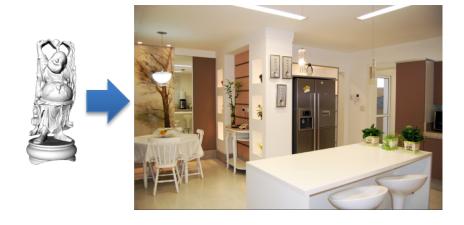

Manual authoring

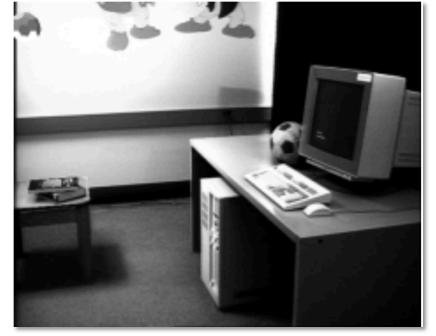

[Fournier et al. '93]

Light probe, Inverse GI

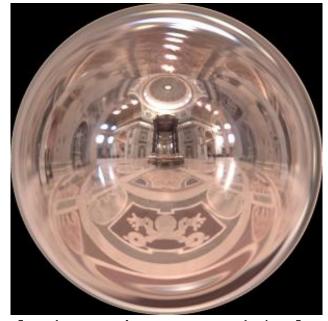

[Debevec '98, Yu et al. '99]

## Earlier approaches without scene access

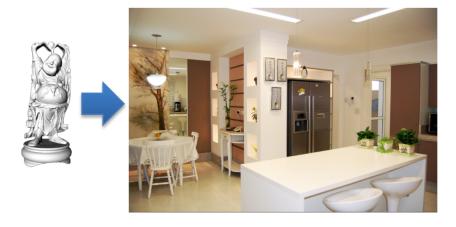

#### **Outdoor illumination**

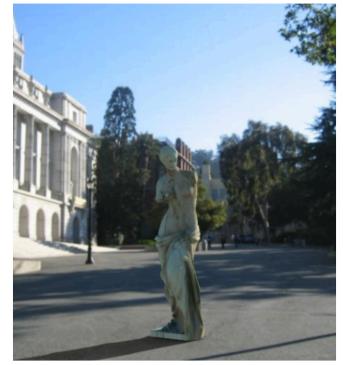

[Lalonde et al. '09]

#### Point source detection

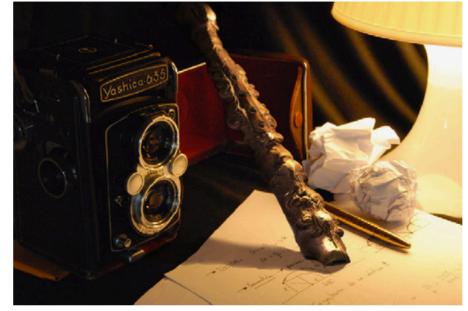

[Wang and Samaras '03, Lopez-Moreno et al. '10]

## System overview

Input image

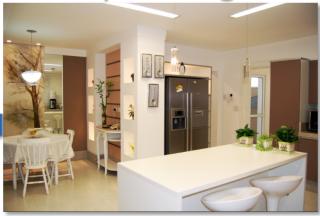

Scene authoring

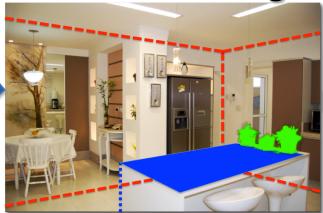

**Object insertion** 

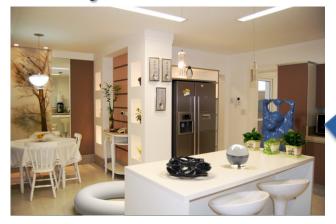

Scene synthesis

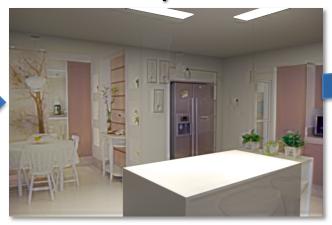

### Overview of getting geometry and lighting

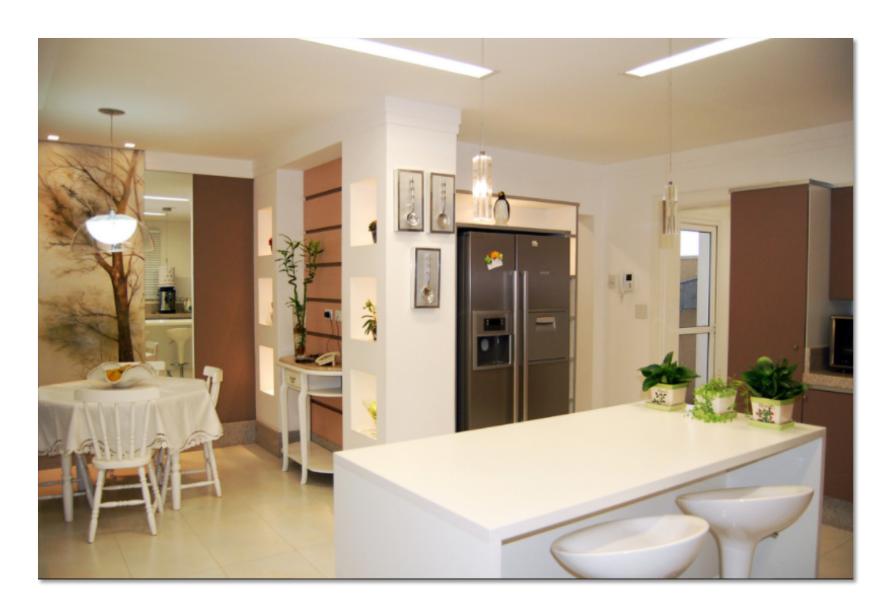

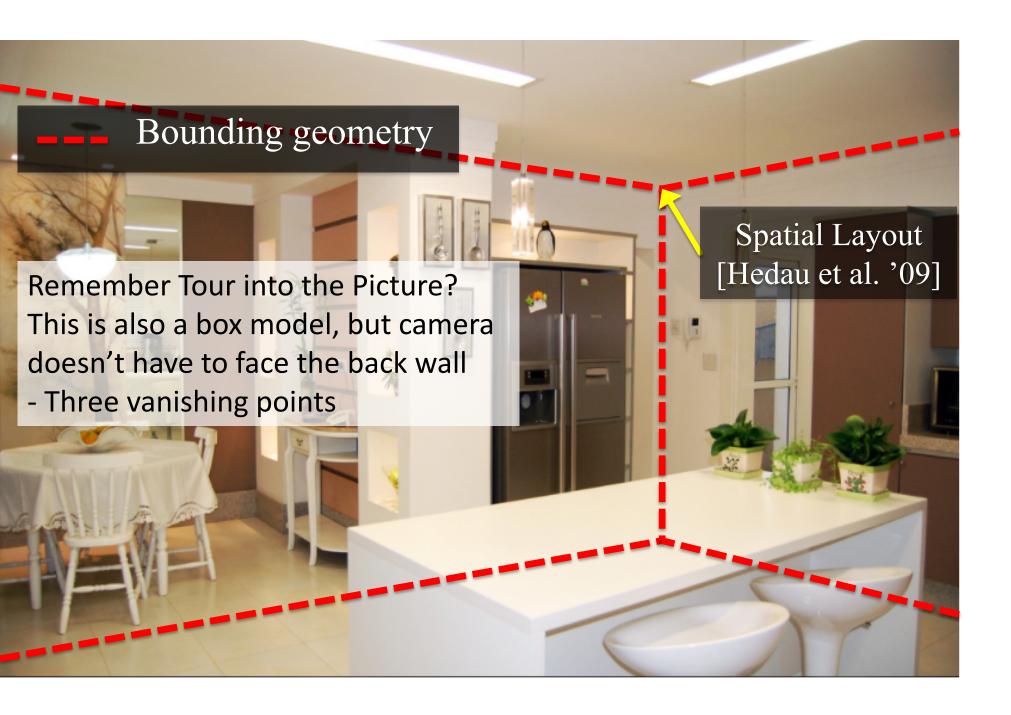

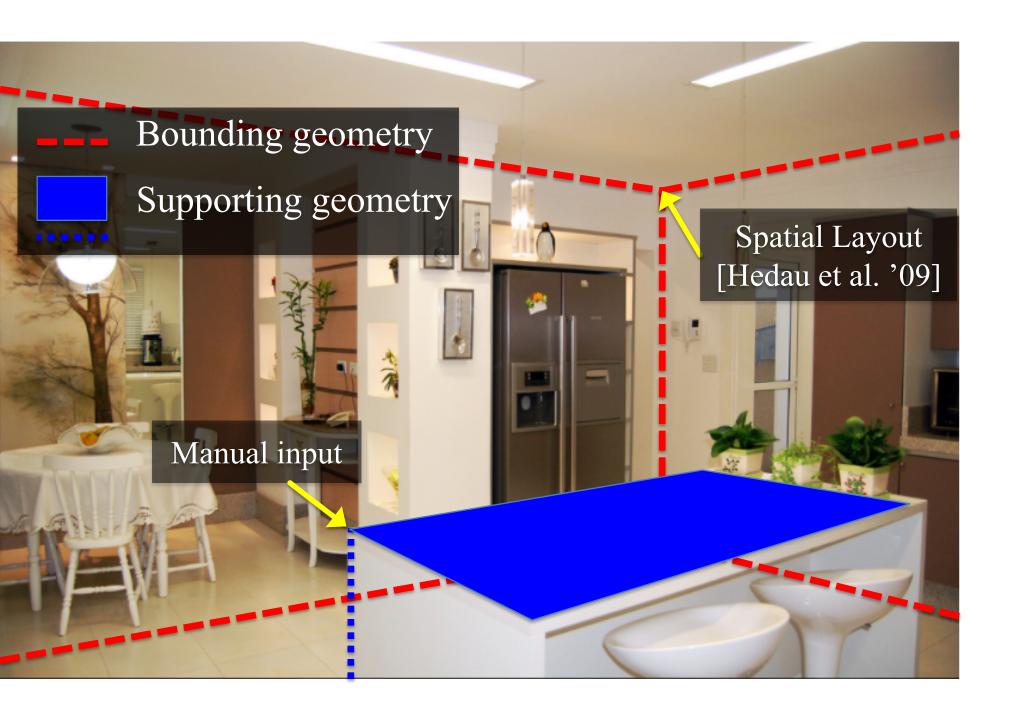

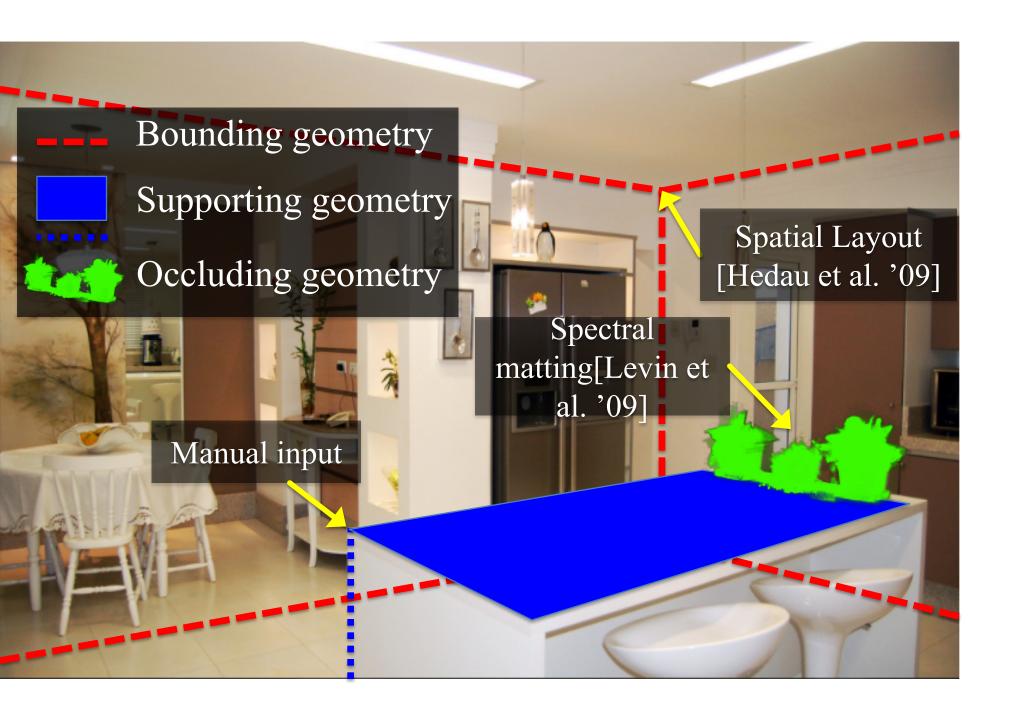

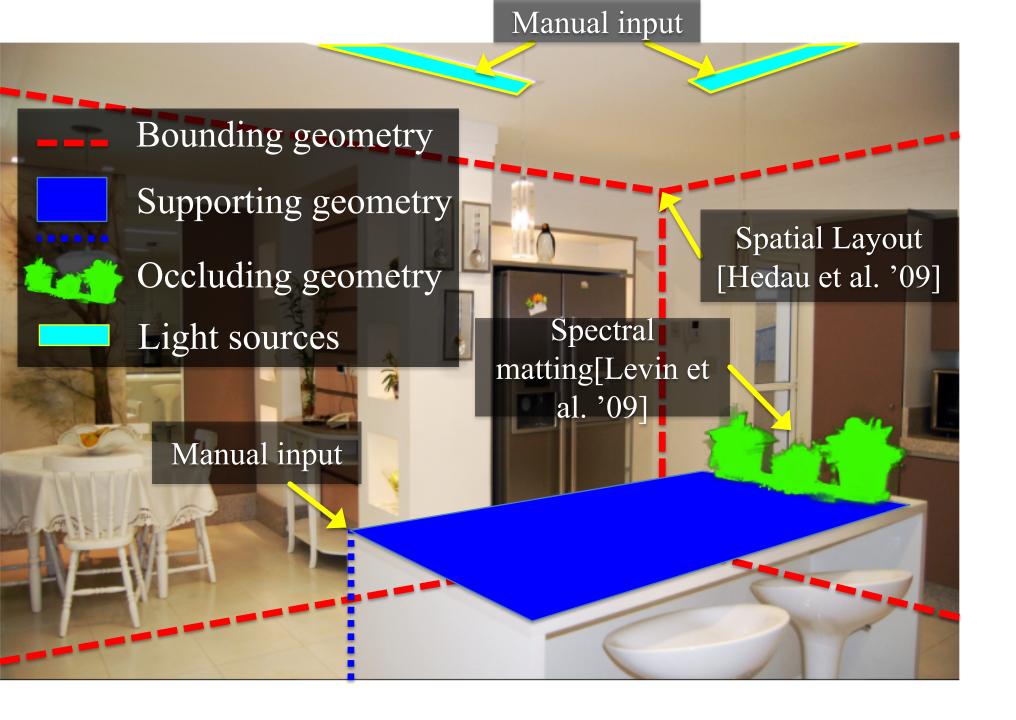

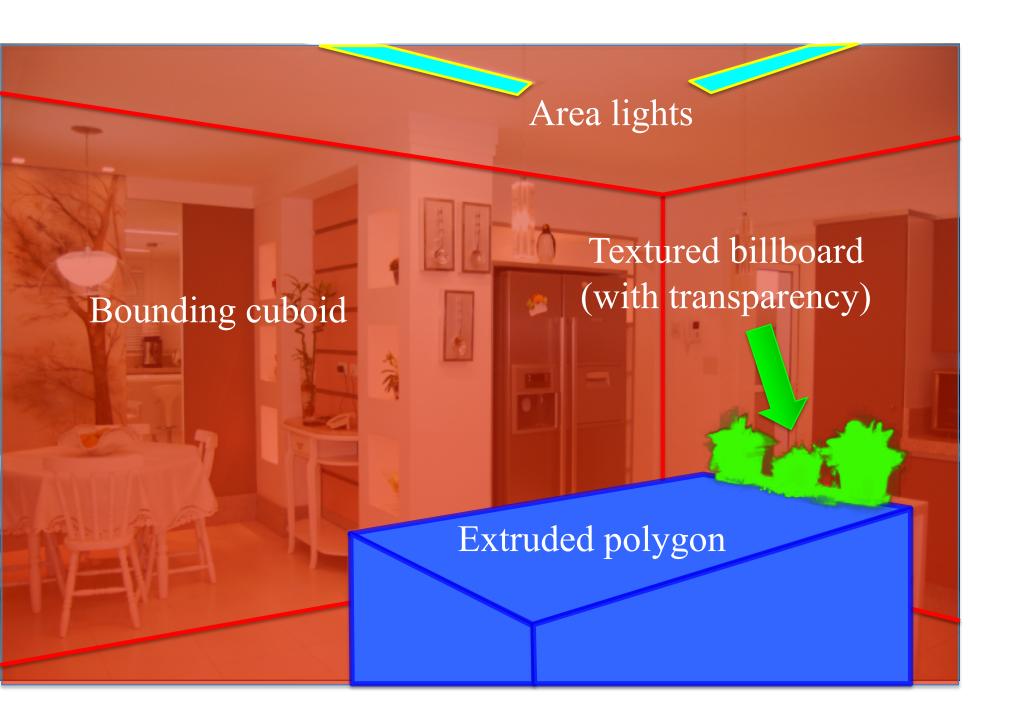

## What the spatial layout provides

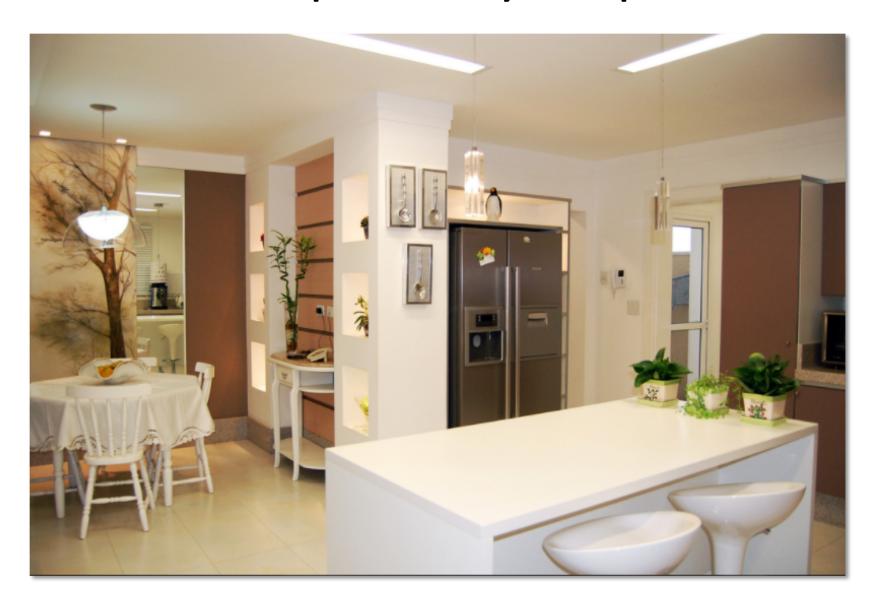

#### Extruded geometry, billboards enable occlusion

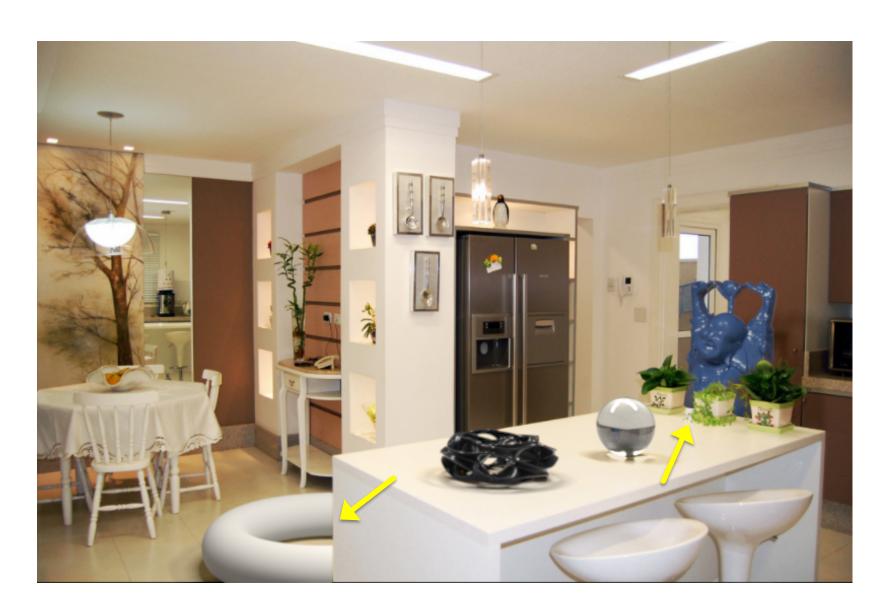

#### Box, supporting surfaces enable object placement

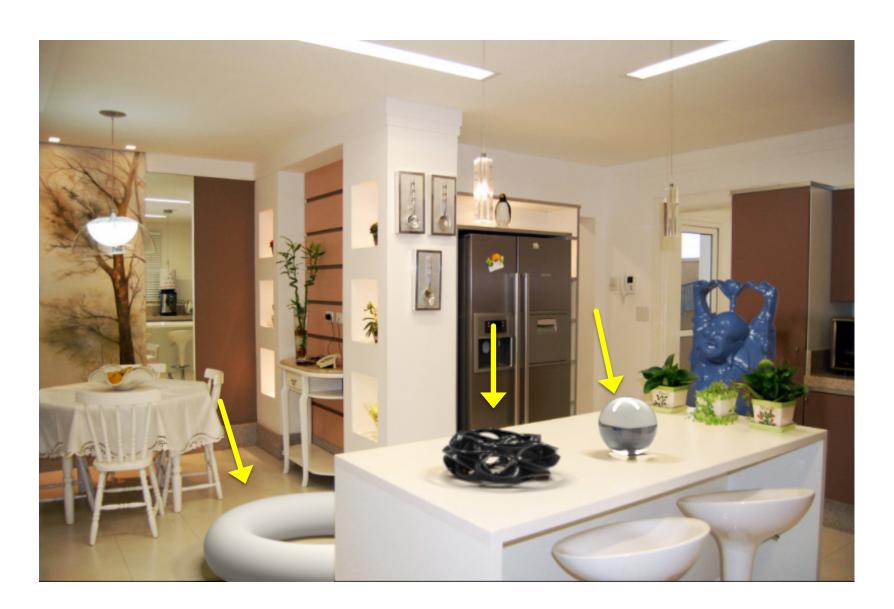

## Box, extruded geometry, lighting enables *shadows*, *inter-reflections*, *caustics*

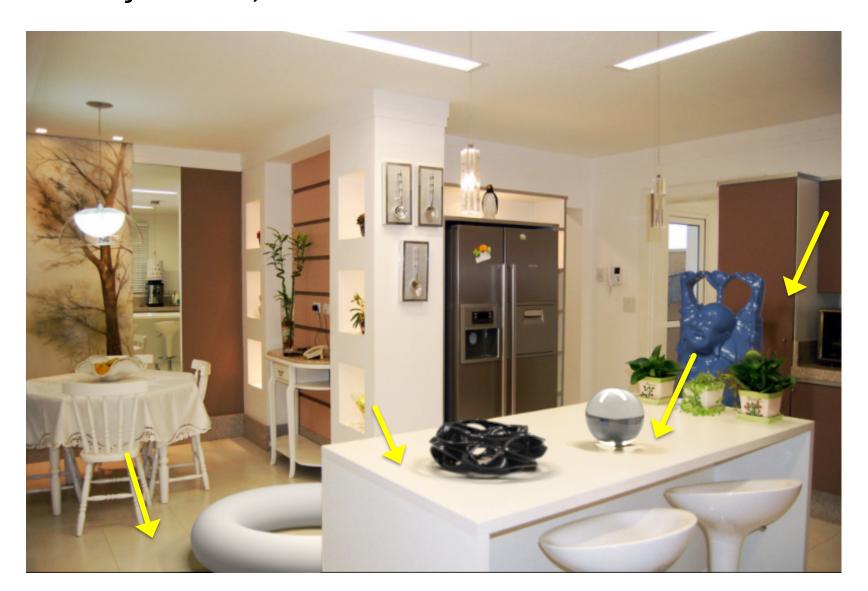

#### Camera geometry ensures correct perspective

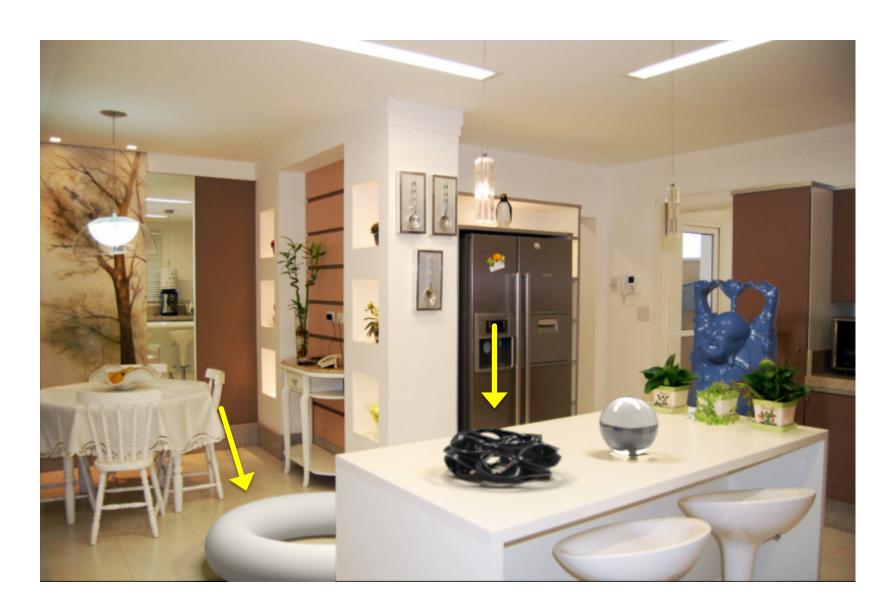

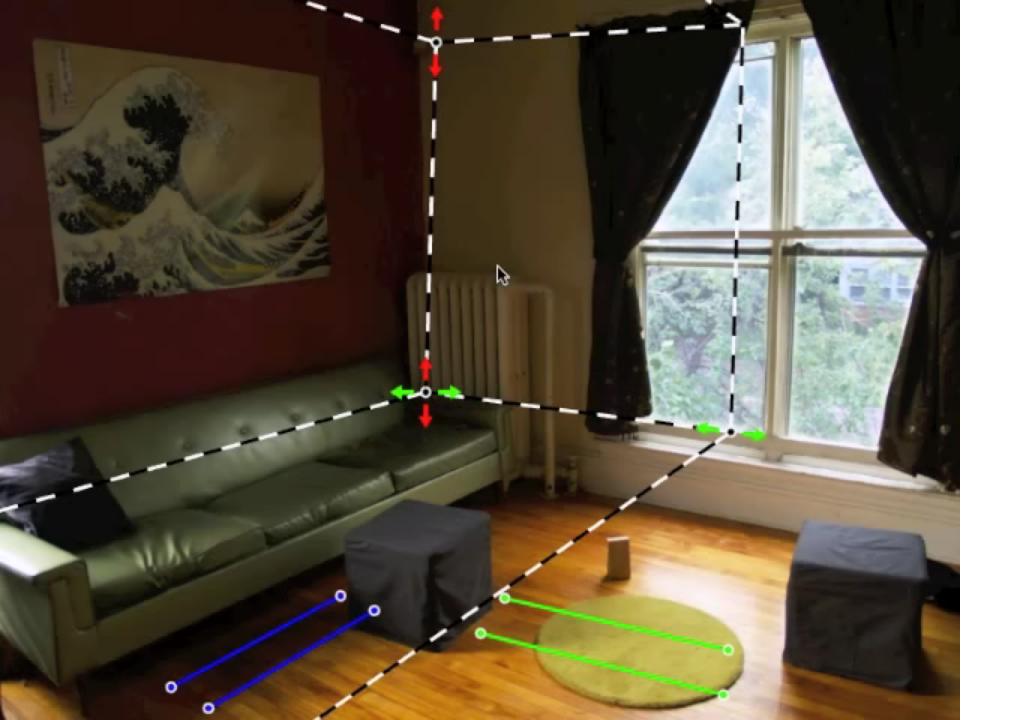

## Solving for camera viewpoint

Given 3 orthogonal VPs (at least two finite), can compute projection operator

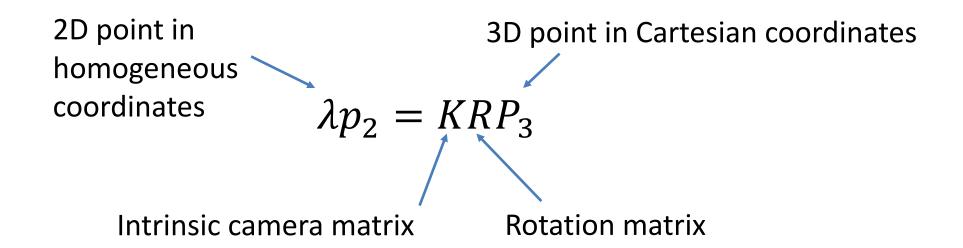

## Solving for camera viewpoint

Given 3 orthogonal VPs (at least two finite), can compute projection operator: intrinsic matrix

$$K = \begin{bmatrix} f & 0 & u_0 \\ 0 & f & v_0 \\ 0 & 0 & 1 \end{bmatrix} K^{-1} = \begin{bmatrix} 1/f & 0 & -u_0/f \\ 0 & 1/f & -v_0/f \\ 0 & 0 & 1 \end{bmatrix}$$

$$e_i = (1, 0, 0)^T, e_j = (0, 1, 0)^T, e_k = (0, 0, 1)^T$$
  
 $v_i = KRe_i, v_j = KRe_j, v_k = KRe_k$   
 $(KR)^{-1}v_i = e^i, (KR)^{-1}v_j = e^j, (KR)^{-1}v_k = e^k$ 

$$e_i^T e_j = e_j^T e_k = e_i^T e_k = 0$$

$$v_i^T K^{-T} R R^{-1} K^{-1} v_j = v_j^T K^{-T} R R^{-1} K^{-1} v_k = v_i^T K^{-T} R R^{-1} K^{-1} v_k = 0$$

$$v_i^T K^{-T} K^{-1} v_j = v_j^T K^{-T} K^{-1} v_k = v_i^T K^{-T} K^{-1} v_k = 0$$

## Solving for camera viewpoint

Given 3 orthogonal VPs (at least two finite), can compute projection operator

$$R = \begin{bmatrix} R_{1c} & R_{2c} & R_{3c} \end{bmatrix}$$

$$\lambda v_i = KRe_i \qquad e_i = [1, 0, 0]^T$$

$$R_{ic} = \lambda K^{-1} v_i$$

### Projecting to image space

Given K, R, and a position in 3D, we can find its corresponding 2D image location:

$$\lambda p_2 = KRP_3$$

#### What about the reverse?

Given K, R, and a 2D position on the image, what do we know about its 3D location?

#### What about the reverse?

Given K, R, and a 2D position on the image, what do we know about its 3D location?

$$(KR)^{-1}p_2 = \lambda P_3$$

- Implies a line along which the 3D point lies
- Points on known surfaces can be localized

## Modeling occlusions

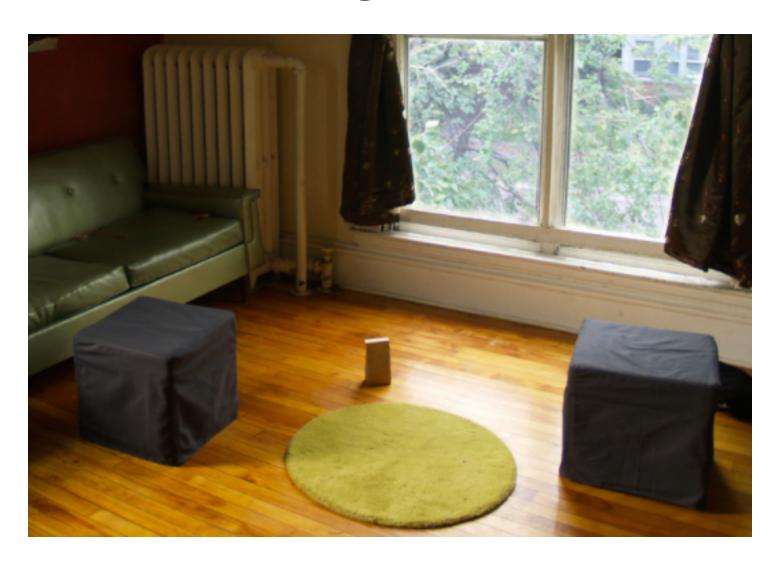

## User-defined boundary

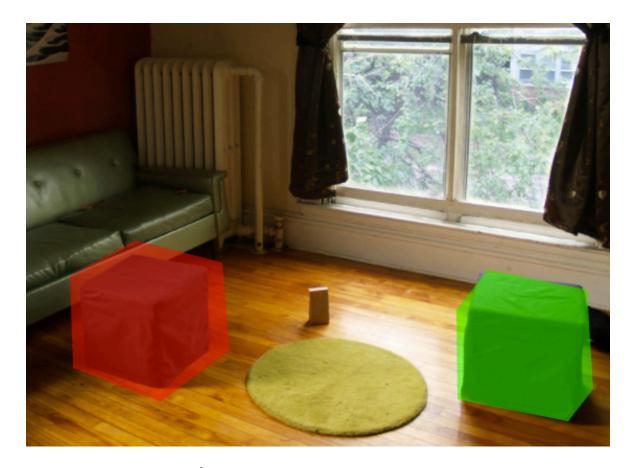

- Tedious/inaccurate
- How can we make this better?

## Segmentation with graph cuts

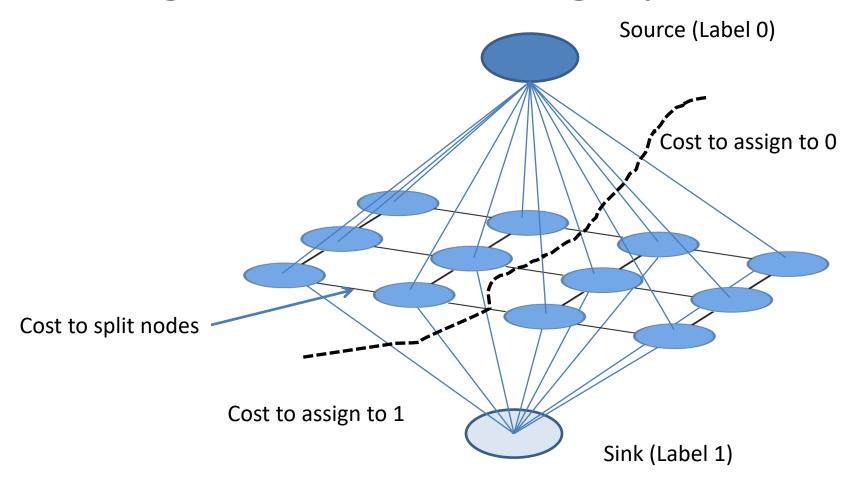

$$Energy(\mathbf{y}; \theta, data) = \sum_{i} \psi_{1}(y_{i}; \theta, data) \sum_{i, j \in edges} \psi_{2}(y_{i}, y_{j}; \theta, data)$$

## Segmentation with graph cuts

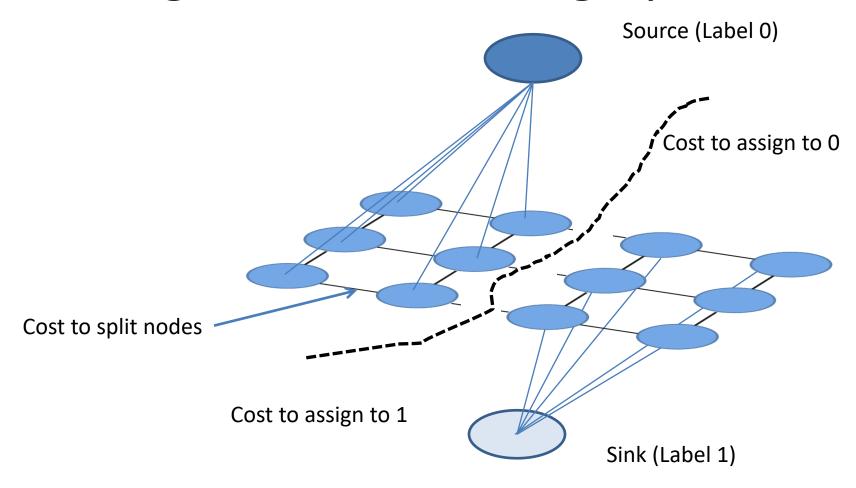

$$Energy(\mathbf{y}; \theta, data) = \sum_{i} \psi_{1}(y_{i}; \theta, data) \sum_{i,j \in edges} \psi_{2}(y_{i}, y_{j}; \theta, data)$$

# Refined segmentation

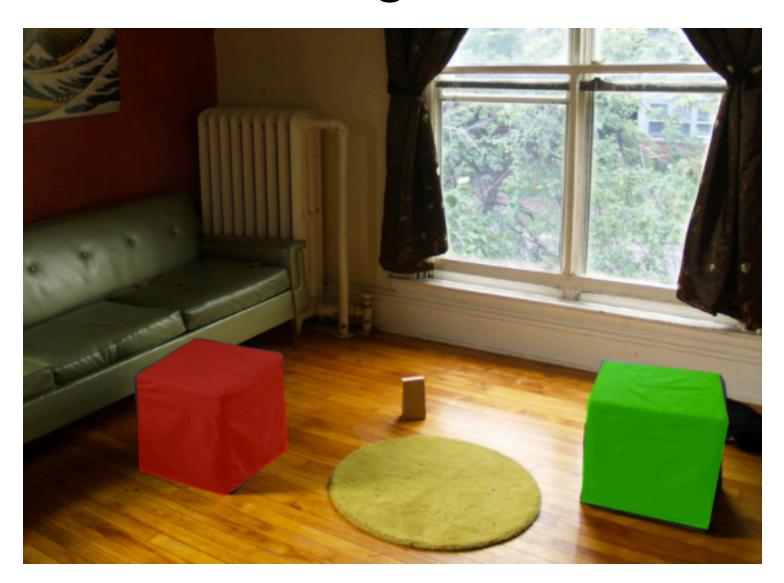

# Spectral Matting

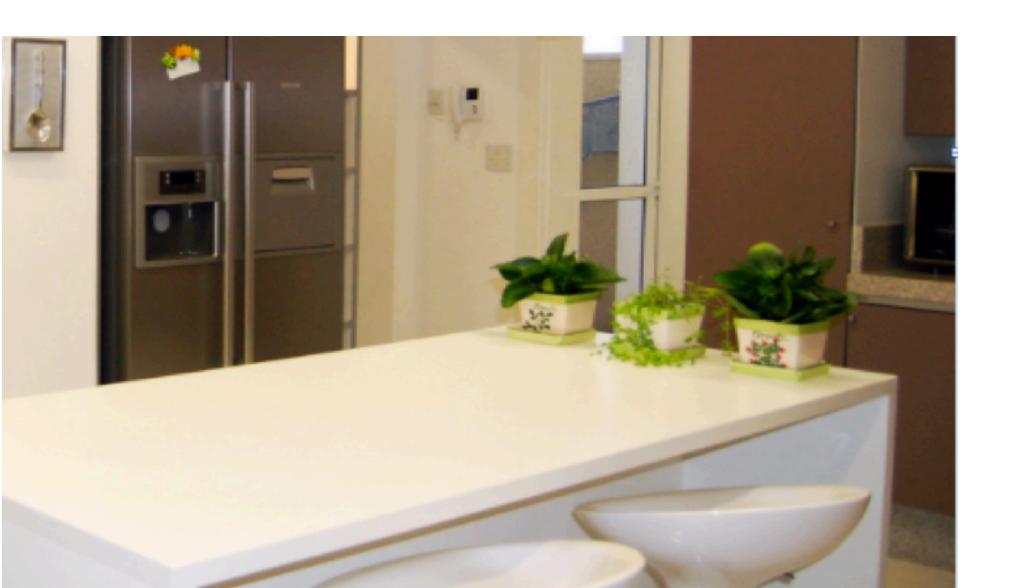

#### Spectral Matting

- Create NxN matrix describing neighboring pixel similarity (Laplacian matrix, L)
- Extract "smallest" eigenvectors of L
- Soft segmentation defined by linear combination of eigenvectors
  - Scribbles provide constraints to assign to foreground

### **Spectral Matting**

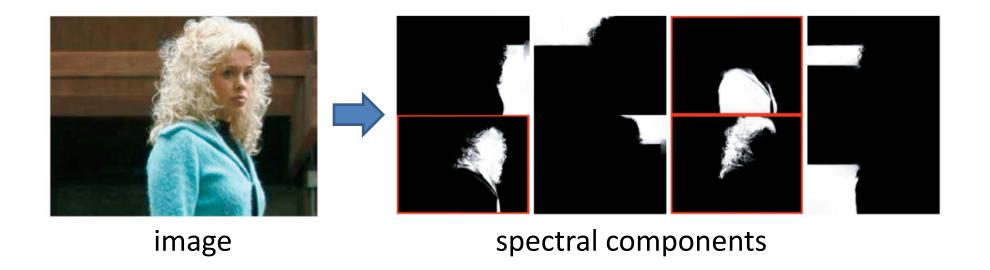

# Spectral matting

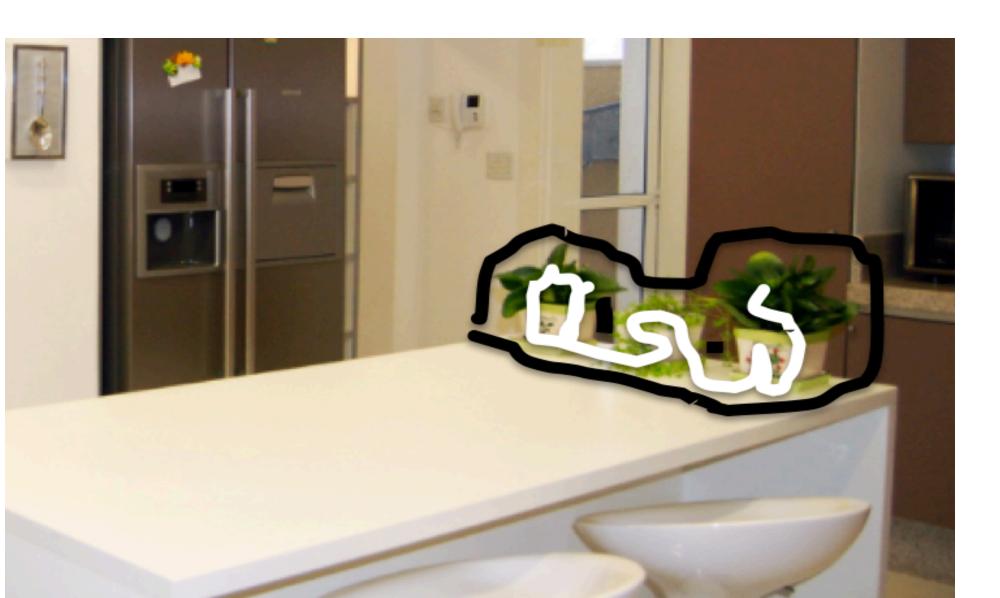

# Spectral matting

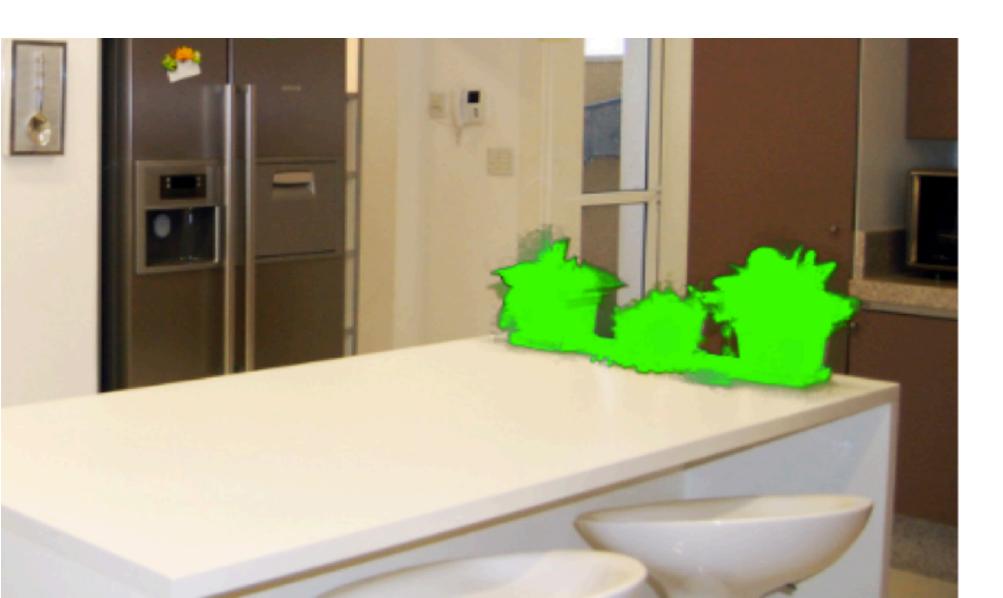

### Segmentations as "billboards"

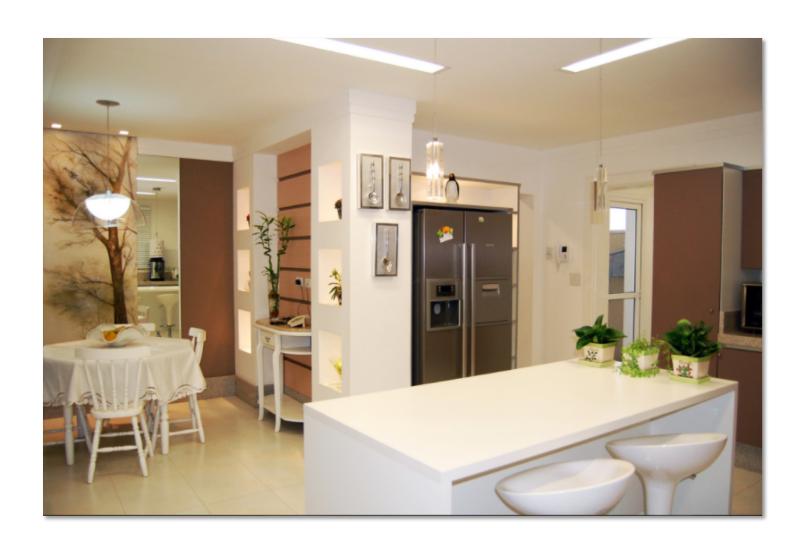

# Segmentations as "billboards"

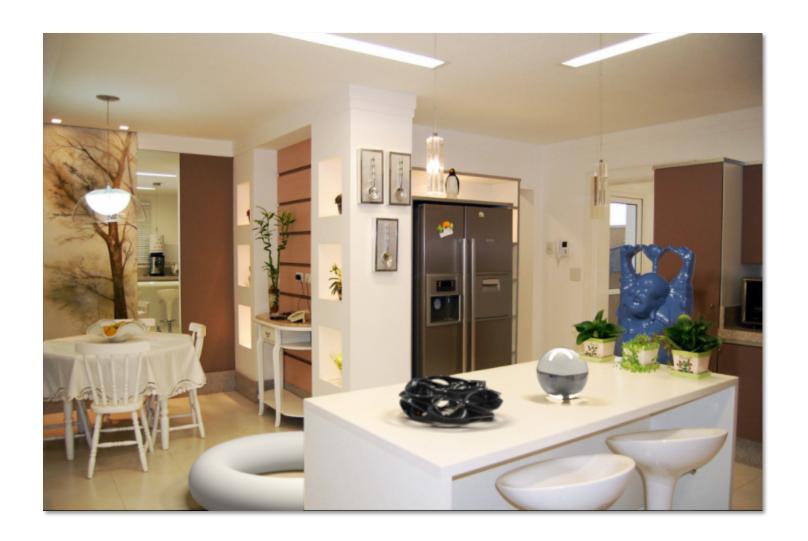

### Rendering via ray tracing

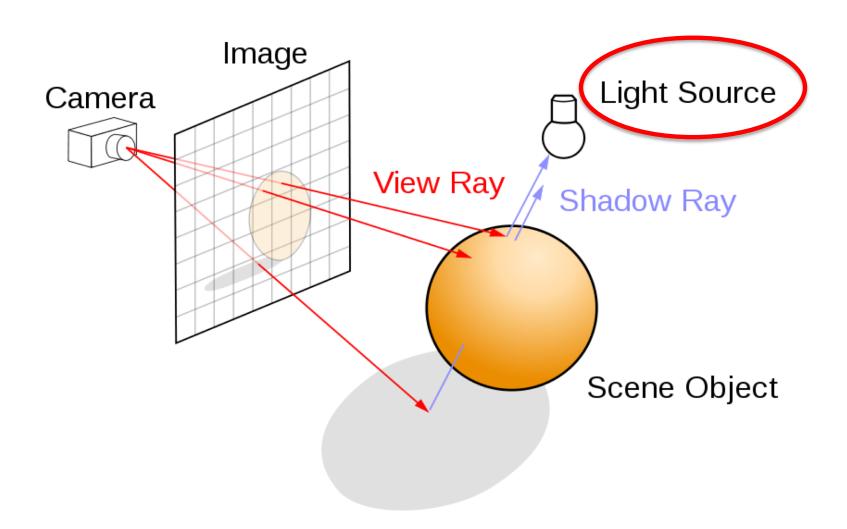

## Insertion without relighting

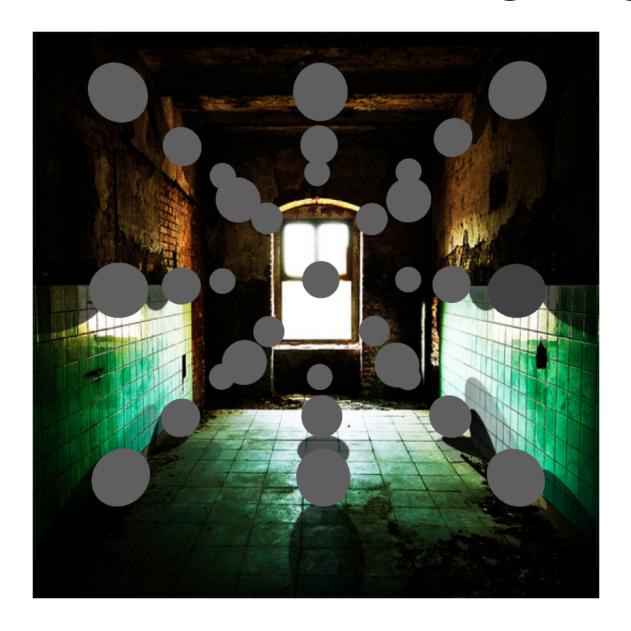

# ...with relighting

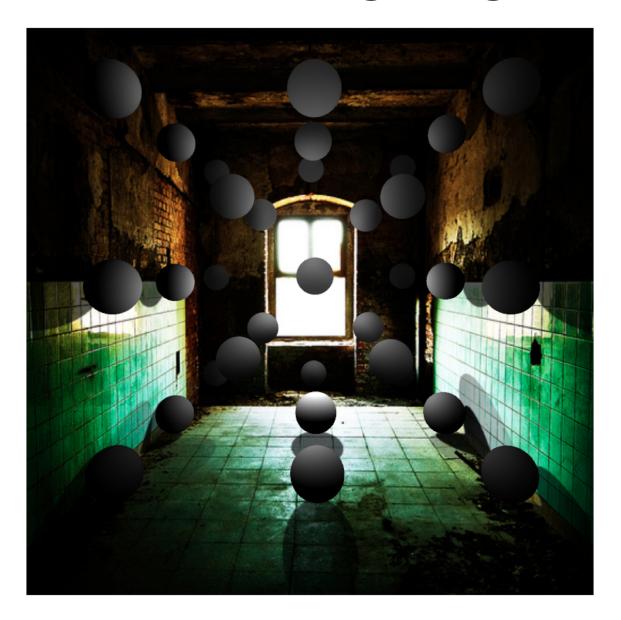

#### Estimating light

- Hypothesize physical light sources in the scene
  - Physical CG representations of light sources found in the real world (area lights, etc)

- Visible sources in image marked by user
  - Refined to best match geometry and materials
- User annotates light shafts; direction vector
  - Shafts automatically matted and refined

### Lighting estimation

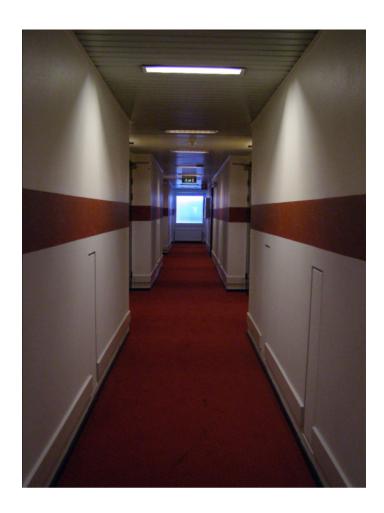

### Lighting estimation

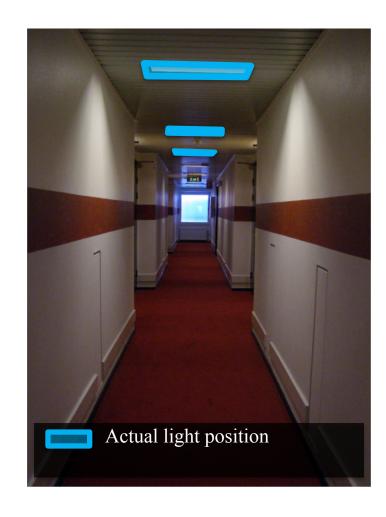

### Lighting estimation

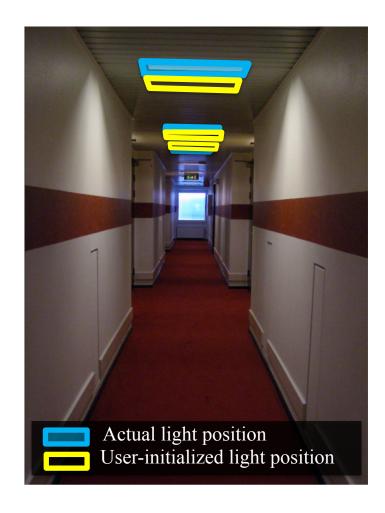

#### Light refinement

Match original image to rendered image

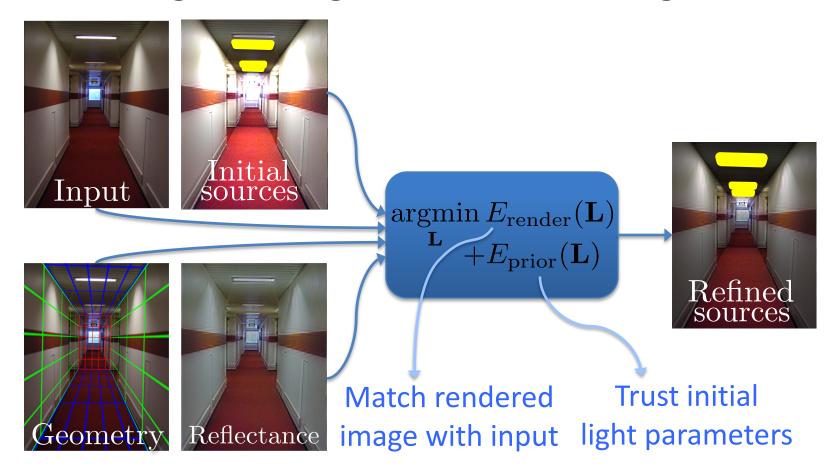

# Initial light parameters

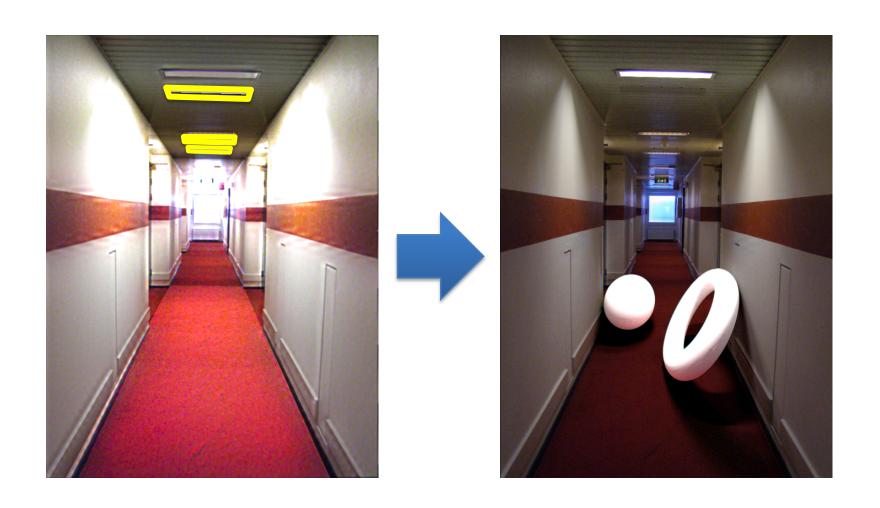

# Refined light parameters

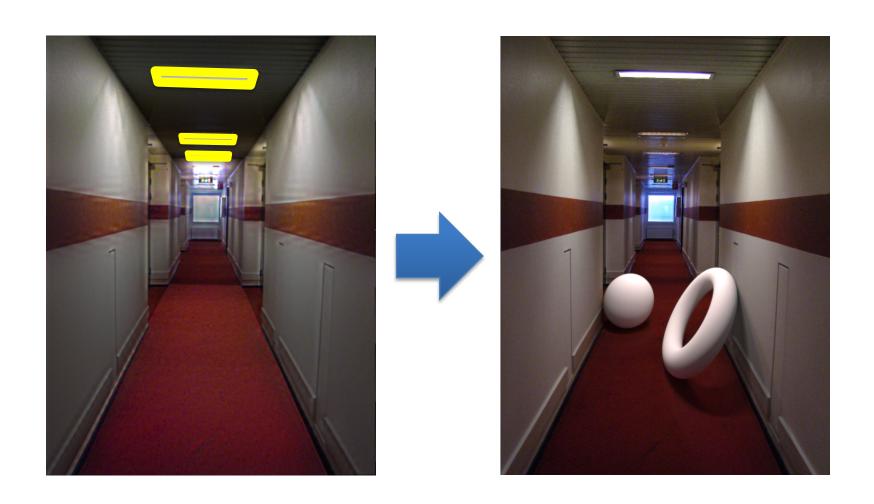

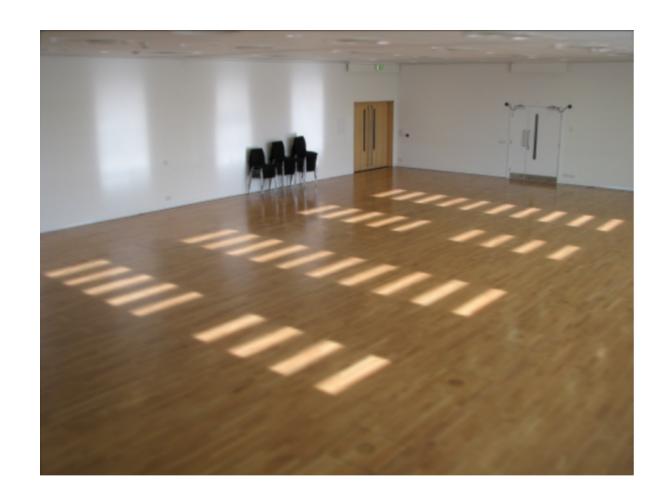

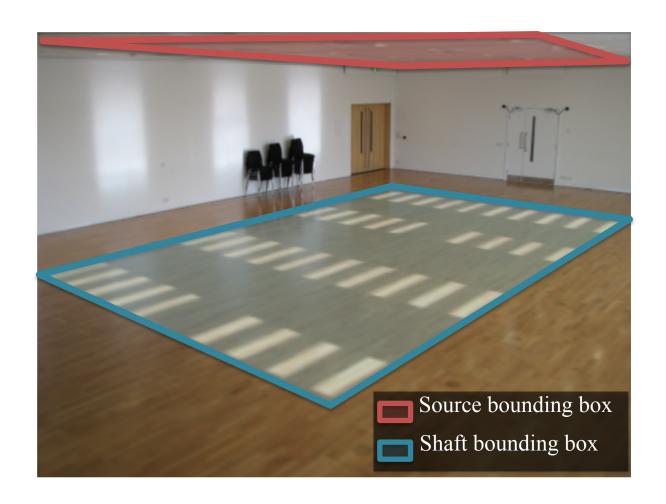

Shadow matting via Guo et al. [2011]

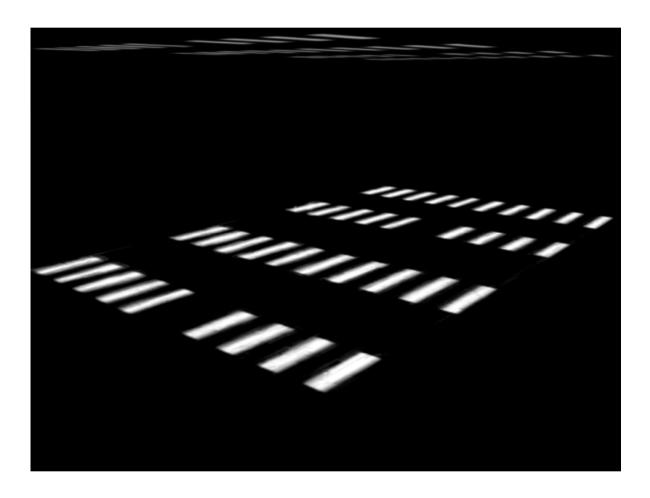

### Setting light shaft direction

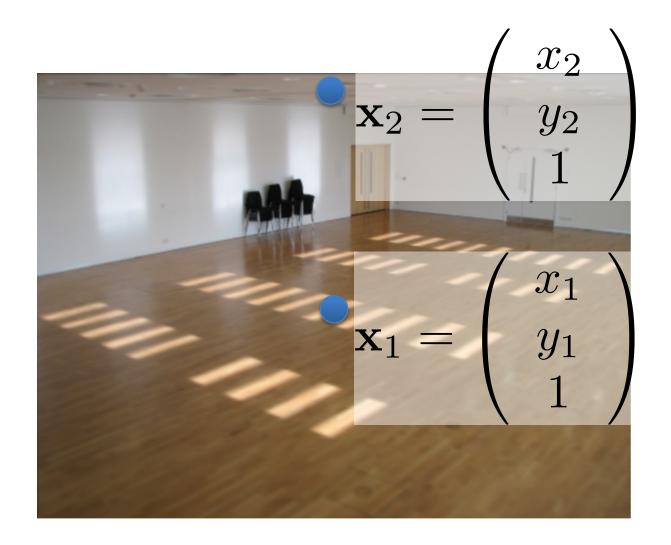

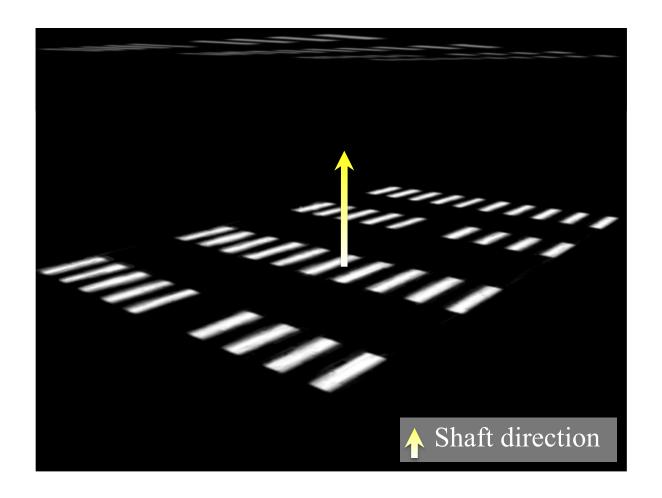

# Light shaft result

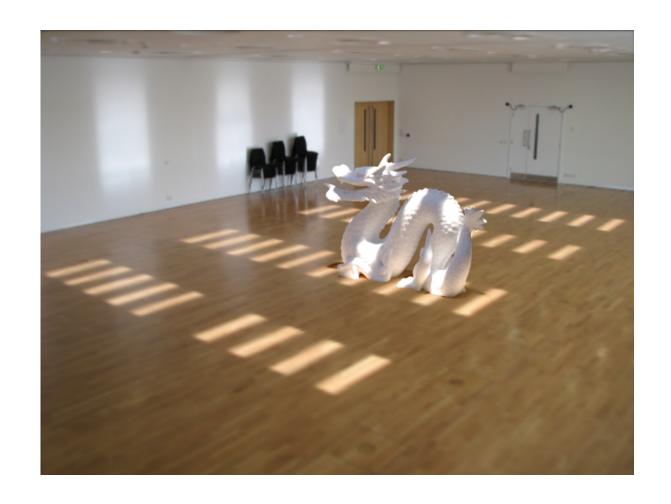

#### Inserting objects

- Representation of geometry, materials and lights is now compatible with 3D modeling software
- Two methods of insertion/interaction
  - Novice: image space editing
  - Professional: 3D modeling tools (e.g. Maya)
- Scene rendered with physically based renderer (e.g. LuxRender, Blender's Cycles)

#### Blender demo

#### Final composite

#### Additive differential technique [Debevec 1998]

composite = M.\*R + (1-M).\*I + (1-M).\*(R-E)\*c

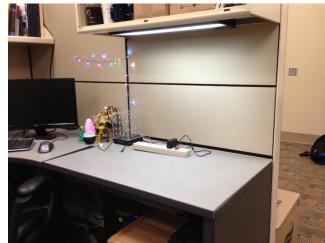

I (background)

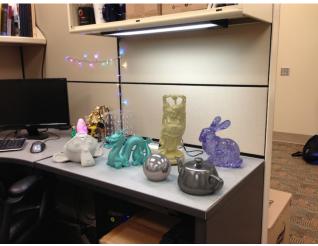

composite

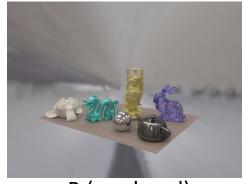

R (rendered)

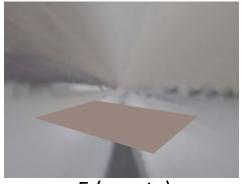

E (empty)

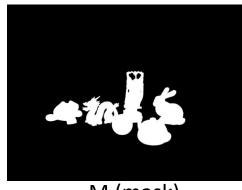

effect

multiplier

M (mask)

#### Putting it all together

Video: <a href="https://vimeo.com/28962540">https://vimeo.com/28962540</a>

#### Research directions

- Can we do better with
  - Multiple images?
  - Videos?
  - Depth?
- Better scene understanding?
- How to insert image fragments?

### Fully Automated Scene Modeling

Karsch et al. 2014: <a href="http://vimeo.com/101866891">http://vimeo.com/101866891</a>

#### Summary

- We can accurately predict how a 3D object would look in a depicted scene by recovering
  - Viewpoint: camera matrix, single view geometry
  - Scene geometry: single-view geometry
  - Material: "intrinsic image approaches"
  - Lighting: solve for lights such that rendering reproduces image
- Next classes: interest points, matching and alignment, and stitching